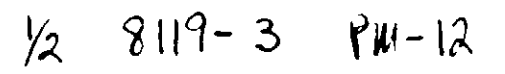

 $\overline{C}$ 

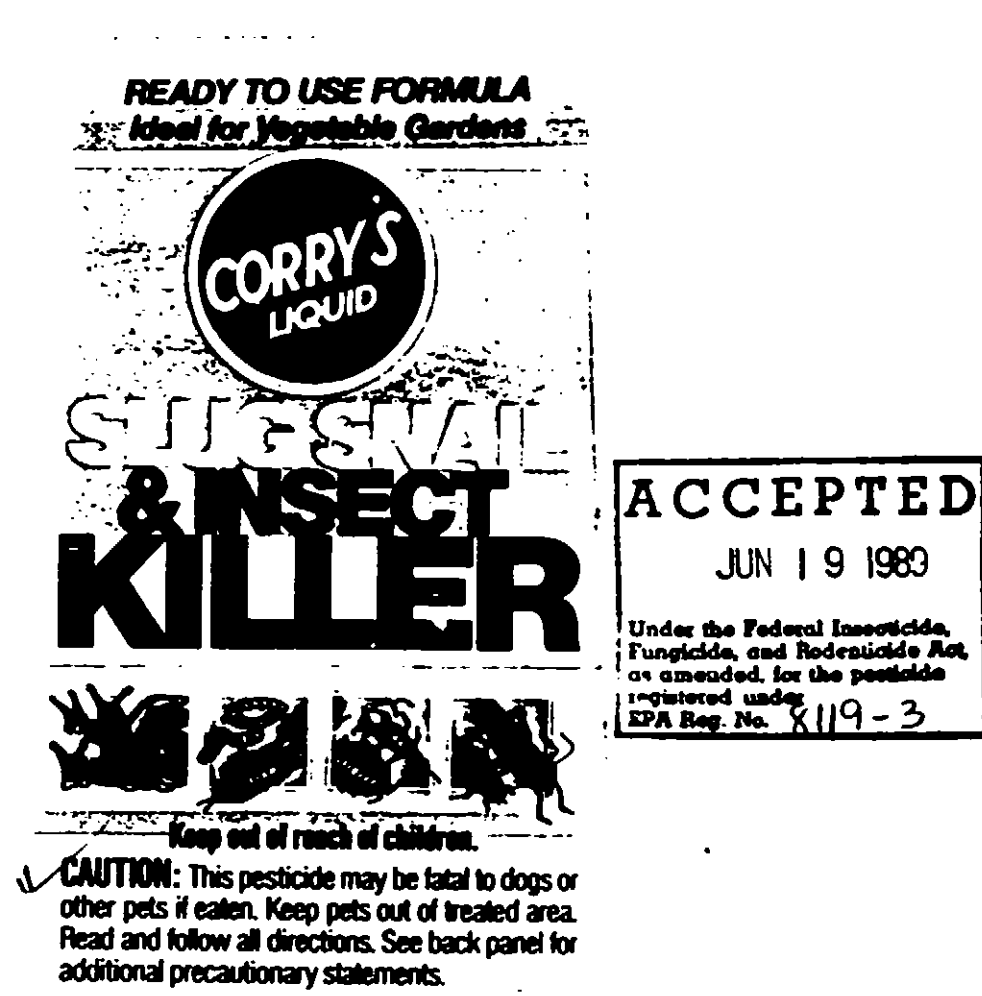

C

Active Ingredients: Metaldehyde (2, 4, 6, 8-tetramethyl-1, 3, 5, 7-tetraoxycyclo-octane) 2% Carbaryl (1 Naphthyl N-methylcarbamate)\* 5% Inert Ingredients .93%  $\mathcal{L}^{\mathcal{A}}$  , where  $\mathcal{L}^{\mathcal{A}}$  is a subset of the  $\mathcal{L}^{\mathcal{A}}$ 

- Registered trademark of Rhone-Paulonc for Carbonyl maschools

NET CONTENTS 24 FL OZ.

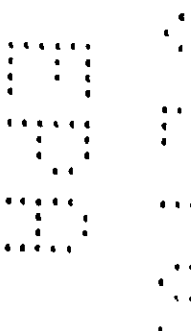

 $\begin{array}{ccc} \frac{1}{2} & \frac{1}{2} & \frac{1}{2} \\ \frac{1}{2} & \frac{1}{2} & \frac{1}{2} \\ \frac{1}{2} & \frac{1}{2} & \frac{1}{2} \end{array}$ 

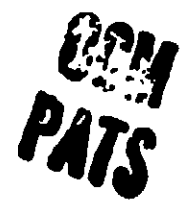

Corry a Ligate Stag, Sault & Issued Killer to a convenient, ready-to-use Inperi book is as a strategy officience on the cantrol of shape, smalls, norwege, Southern Corollary, grade and the control of shape and the property **Die, Bert & Luce Hiller**<br>gerinn for many days

<u>and a series</u>

parties for many days.<br>
DIRECTIONS FOR USE: It is a vestinger of Faster time to use<br>
the probable is manner recent took in the labeling<br>
TRAPPITE flags and the state of the labeling control in the labeling<br>
TRAPPITE flags

verklass, britailiste, tit väge, svark and other field masch are myselver from<br>selatomi propertes, a geoci-thin two the entry longth of the integral area will<br>form a borrer and result in ascellant control

term a berrer and result in ascellent caterel<br>"Carry's Light film, Bush & Isaam Killer can be med to protect ornamental ritants<br>"Carry's Light film, deduced a del term bereve and hydrody plants when<br>Bush garden plant and u

even messagemeng book, accessoristly top books uproble to be refried with an<br>Title: houste is almost uniply add three tablesports of water, shake reportedly<br>that continue to apply if apoint becomes clopped, bit speed and c

STORAGE: since in projectations, in a case, factoril facation produced from direct<br>sublight and finalizey temperaturing. Avenue continuousman of head and facationfly.

**DISPOSAL:** Se unha companya companya del segundo de la companya<br>anticipal de la companya proposita contabiunto de segundo de recupito de la companya de la companya de la comp<br>anticipal de la companya de la companya de la

CAUTION: Commercial any to be maintained and the state of the state of the state of the state of the state of the state of the state of the state of the state of the state of the state of the state of the state of the stat

# **STRUCKY OF PACTICAL TREATIEST**

SWEMERS OF PRETICAL TREMINERT<br>Havehold Call a physicial or proposed call and a 2-ju 3 gloss and order variables<br>interfering by the<br>climate part of the same of the first 2 in 3 gloss and proposed by the<br>anything by the comp

EUROPEUTHE, OLIMBER<br>15 product is extensively blood applied and<br>15 steams observations Bo not apply descript to<br>16 steams observations blood apply descript to<br>16 steams of supplying materials and product is the component<br>1

170 lug to 1719 11<br>170 lug to 1719 11 - Roje in 1884

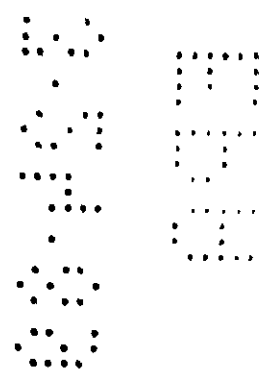

 $\zeta^{-1}$ 

 $\mathcal{L}^{\pm}$